# **Adjutant Desktop Release Notes**

**Page 1 of 7**

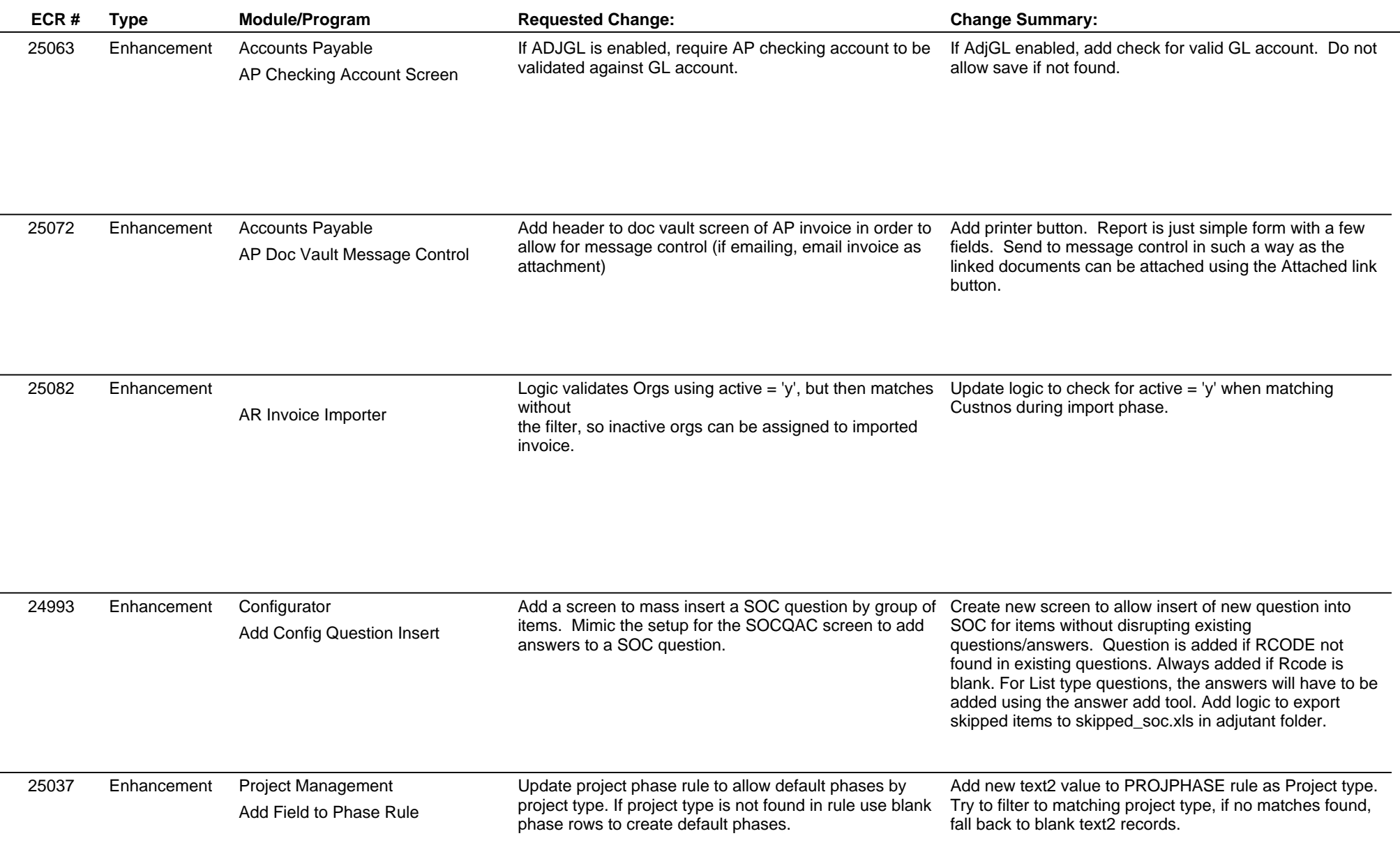

# **Adjutant Desktop Release Notes**

**Page 2 of 7**

**Version 1511.1408**

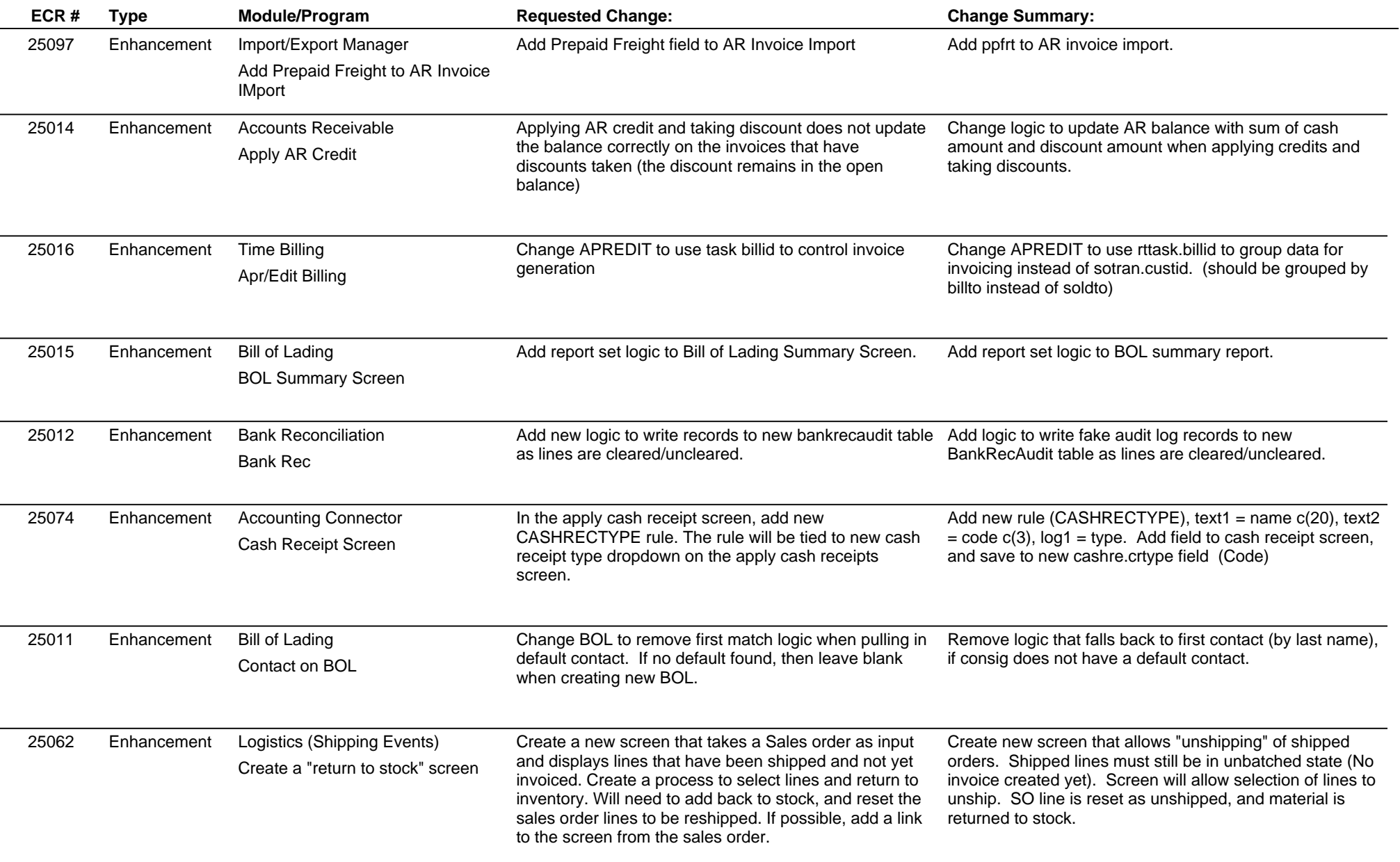

# **Adjutant Desktop Release Notes**

**Page 3 of 7**

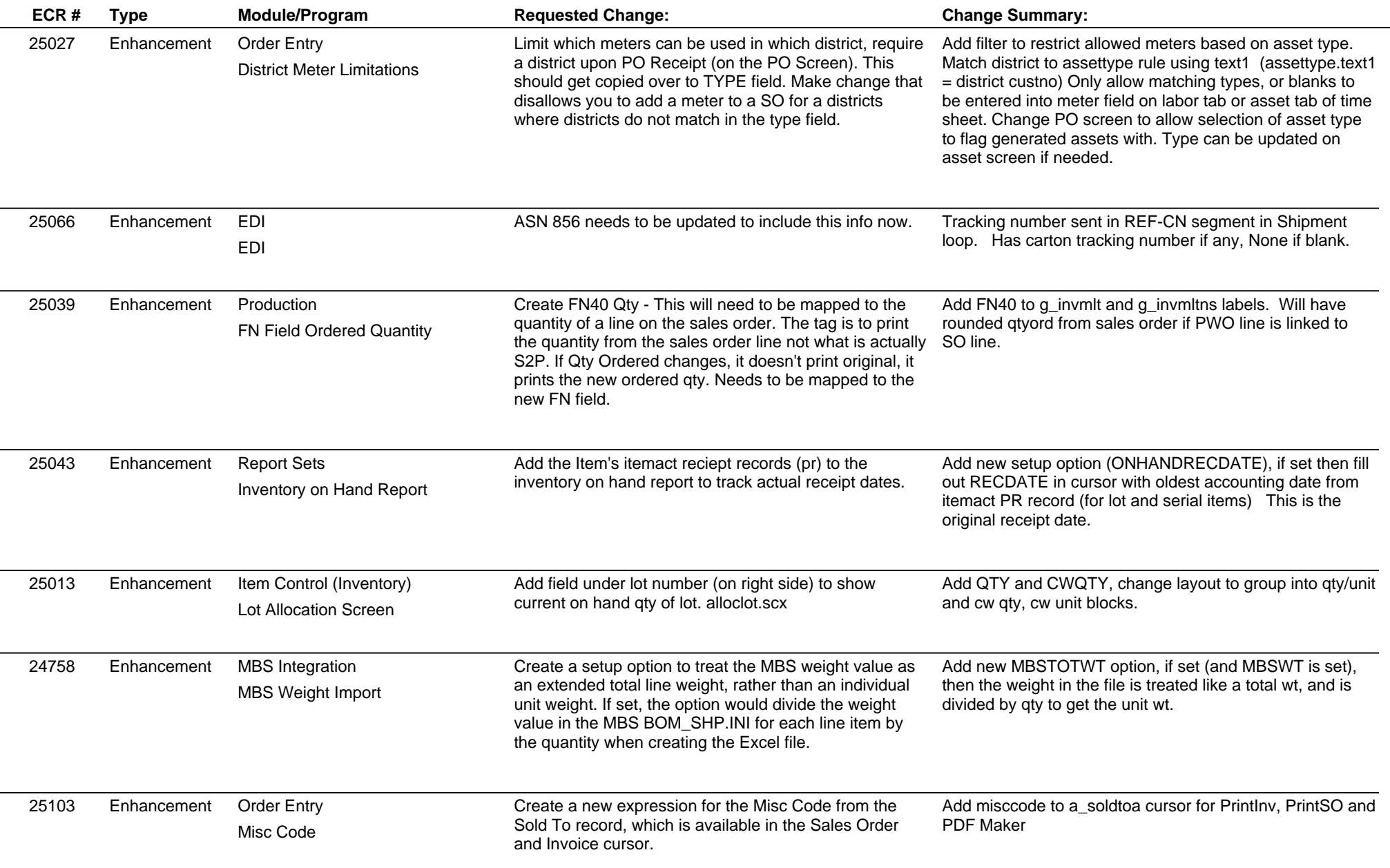

# **Adjutant Desktop Release Notes**

**Page 4 of 7**

**Version 1511.1408**

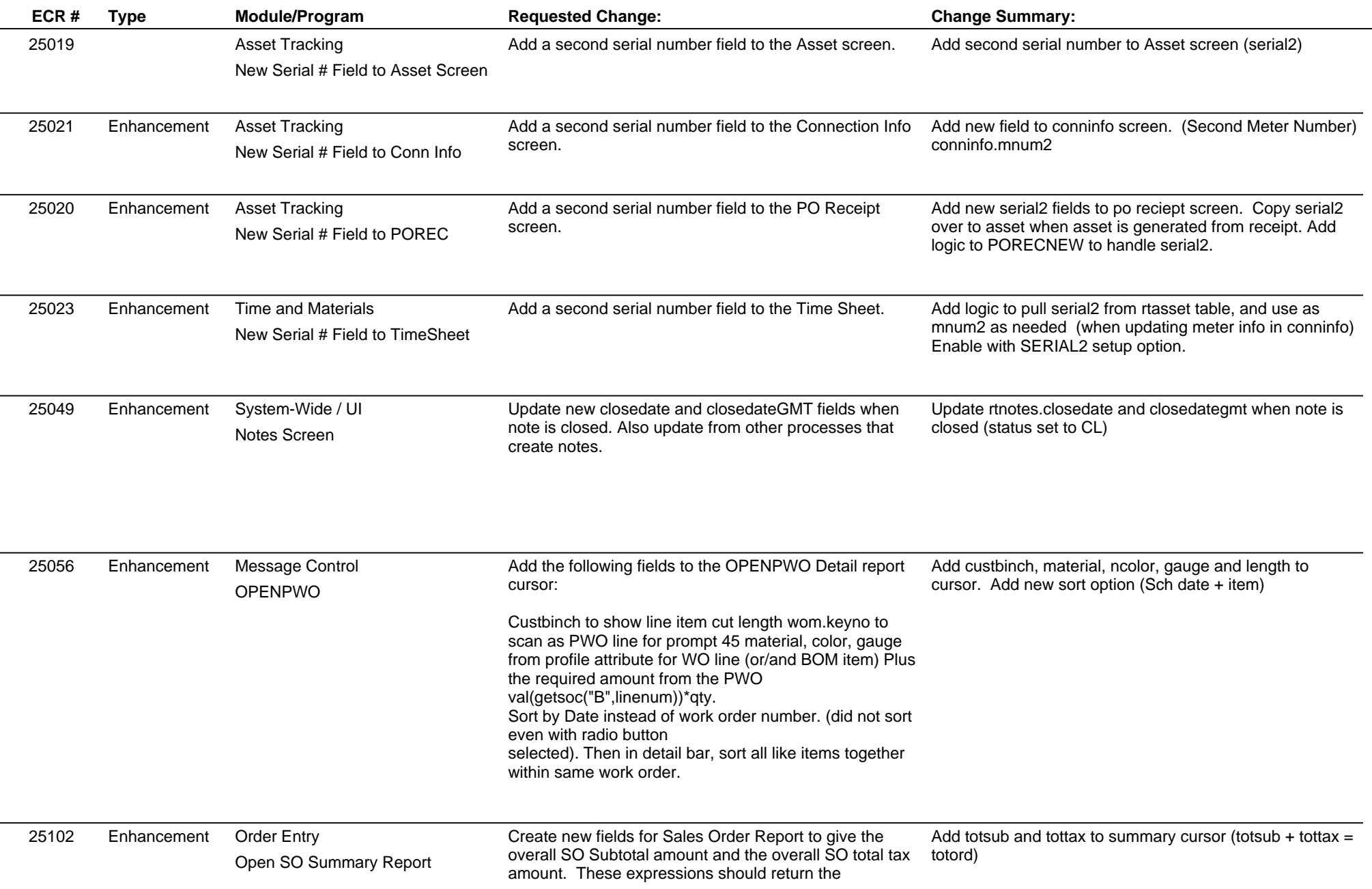

# **Adjutant Desktop Release Notes**

**Version 1511.1408**

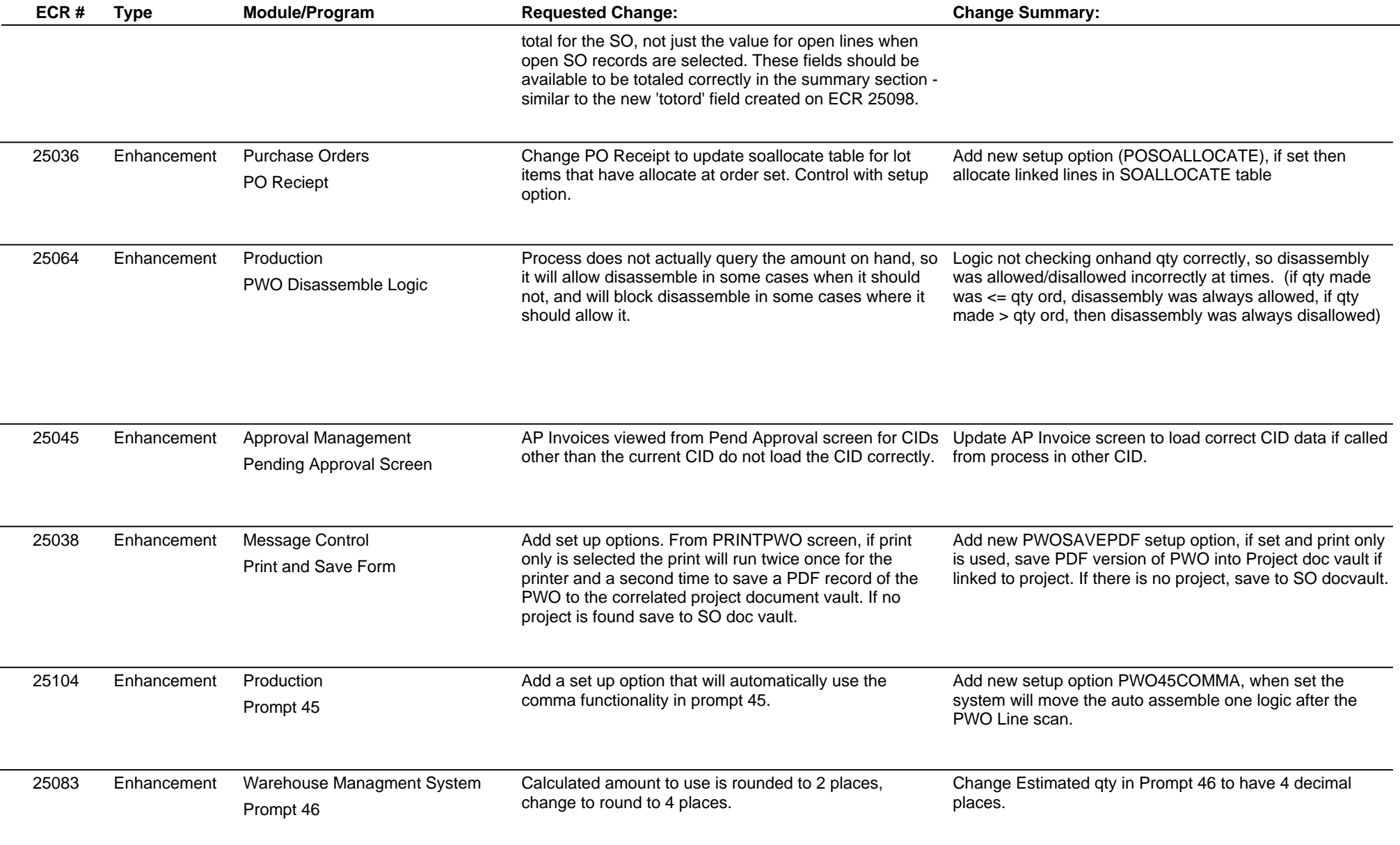

**Page 5 of 7**

## **Adjutant Desktop Release Notes**

**Version 1511.1408**

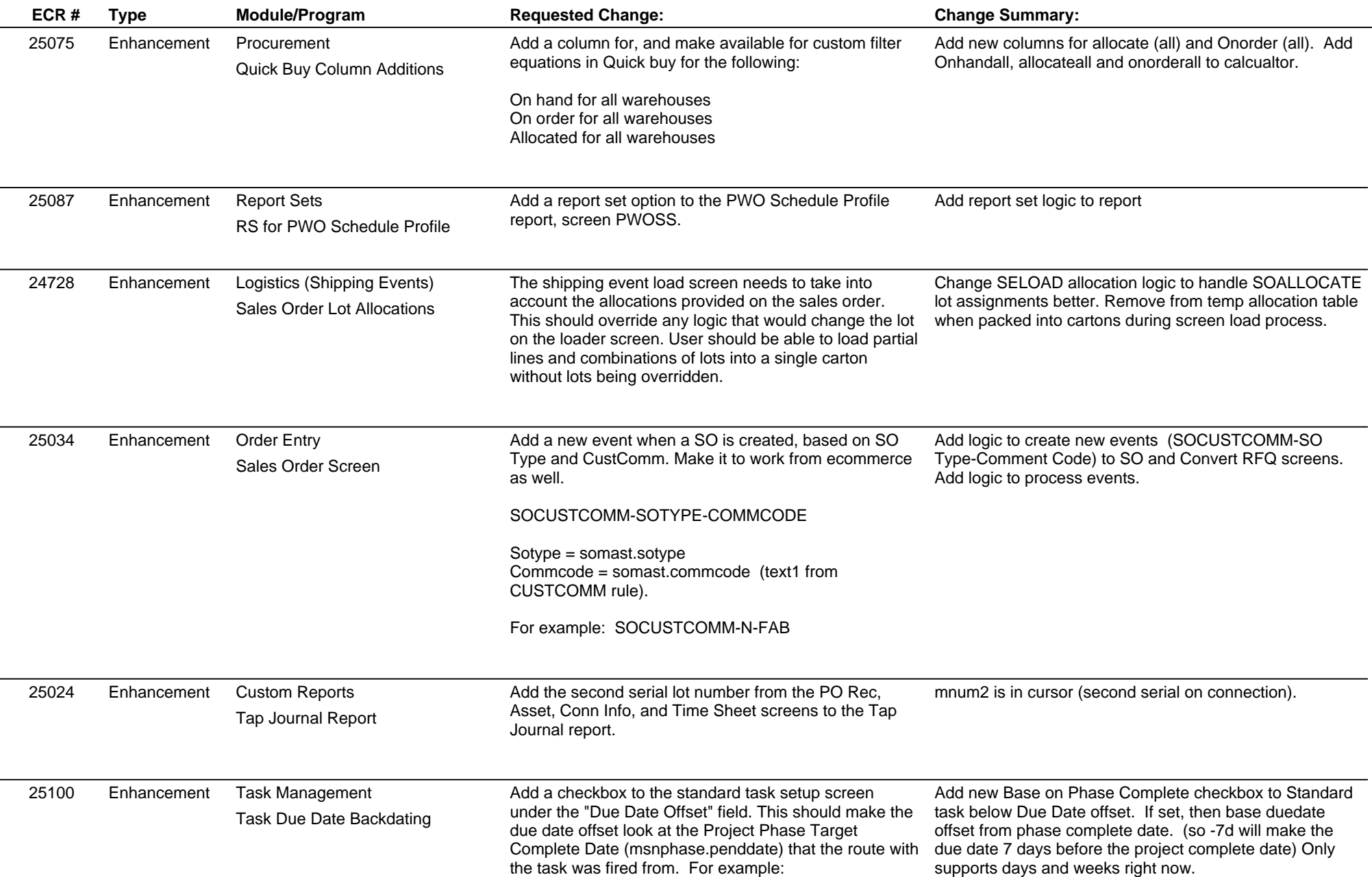

## **Adjutant Desktop Release Notes**

**Version 1511.1408**

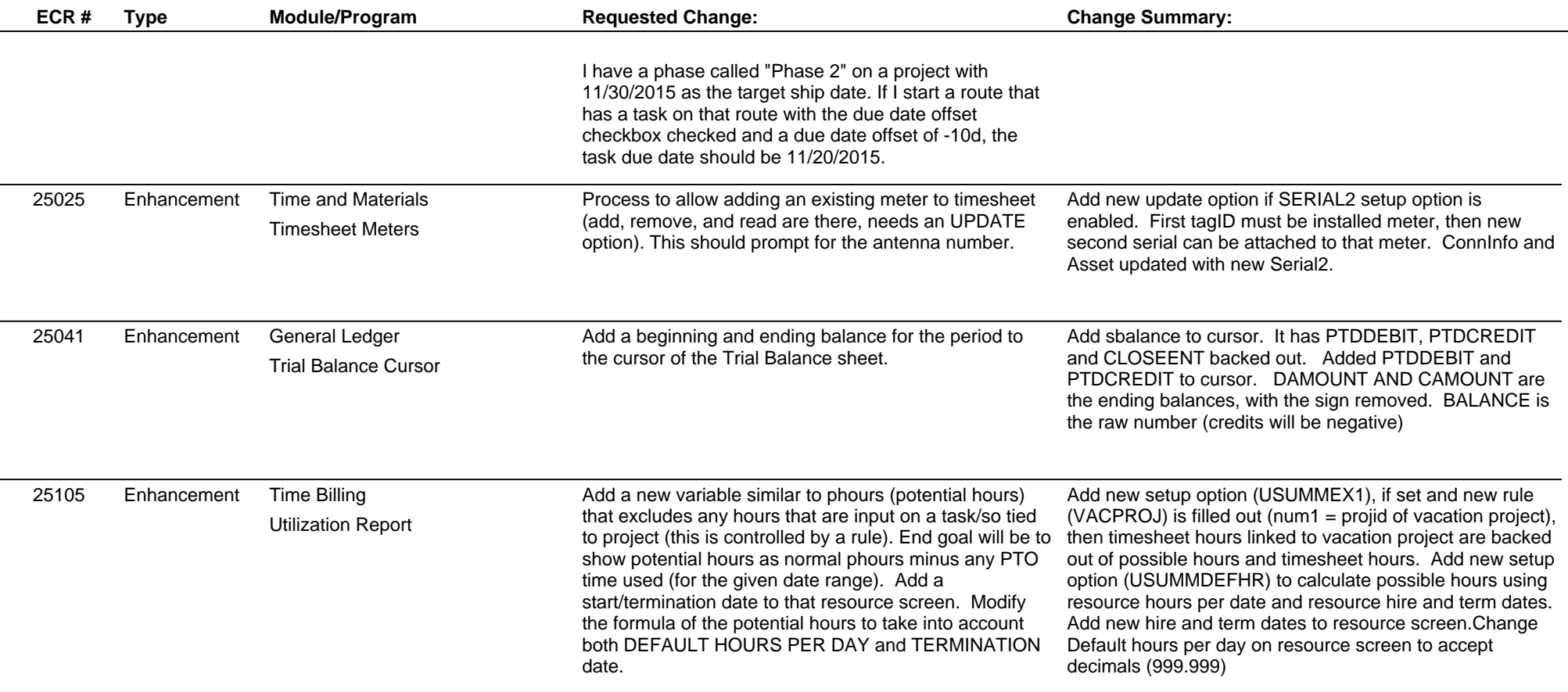

**Total Number of Changes: 42**

**Page 7 of 7**